# **Mini GPS Tracker A9/P9 Instructiuni de utilizare**

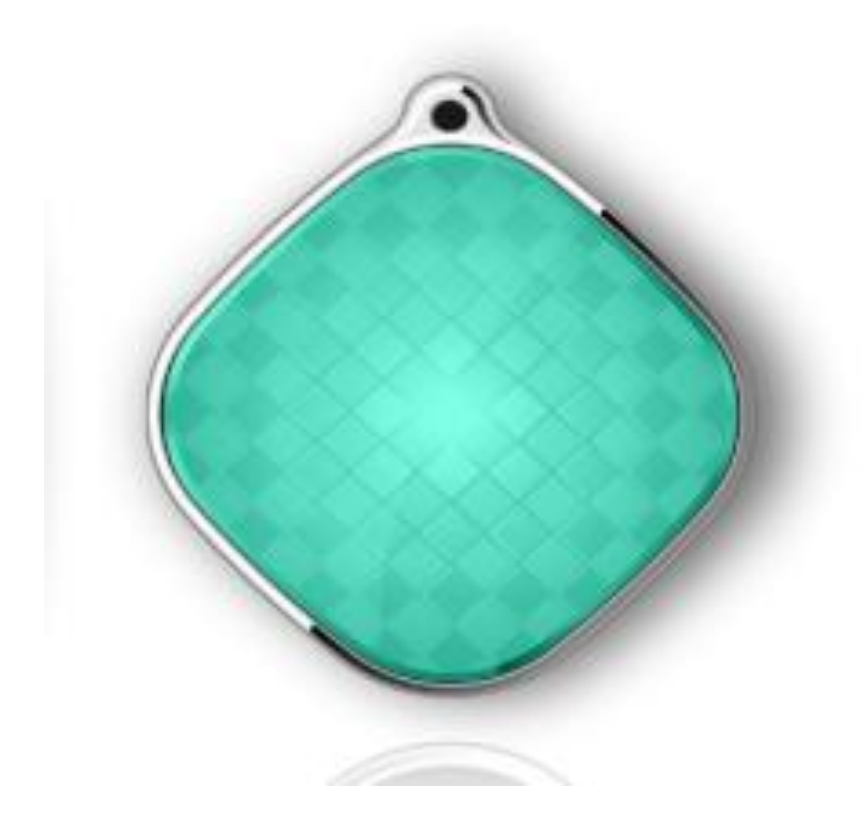

# **1. Mod de utilizare:**

1. Înainte de prima utilizare, vă rugăm să verificati daca modelul echipamentului este cel corect, accesoriile sunt complete.

2. Cu dispozitivul inchis introduceti cartela SIM (providerul GSM trebuie sa transmita in benzile de frecventa GSM 850, 900, 1800, 1900MHZ pentru ca dispozitivul sa functioneze) dupa care porniti dispozitivul si trimiteti SMS-urile pentru activare(in paginile urmatoare veti gasi instructiunile de setare).

3. Pornirea echipamentului se face prin apasarea butonului de pornire 3-5 secunde, pana cand observati ca led-ul albastru se aprinde, si se aude melodia de pornire.

4. Oprirea dispozitivului se face direct din aplicatia AIBEILE, functia "Remote Shutdown"(Oprire de la distanta). Atunci când dispozitivul A9 este offline(nu este conectat la aplicatie), si nu mai poate fi oprit din aplicatie, se scoate SIM-ul din GPS, si se tine apasat pe butonul de pornire/oprire, pana cand se aude melodia de oprire.

5. Incarcarea se face prin introducearea cablului USB in dispozitiv,dupa care va fi conectat la

un incarcator USB standard pentru telefoane mobile (Tensiune 5V-1A fixa) aproximativ 2-3 ore.

Atentie!

Incarcatorul USB trebuie sa aiba valorile de 5V-1A, iar acest valori sa fie exacte. Este interzisa folosirea unui

incarcator care sa aiba alte valori decat cele de mai sus (daca valorile sunt depasite, acest lucru va duce la arderea

dispozitivului si anularea garantiei!).

6. Mod instalare card SIM:

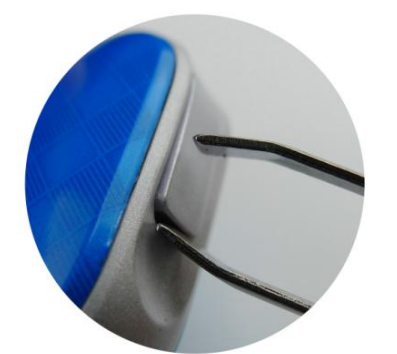

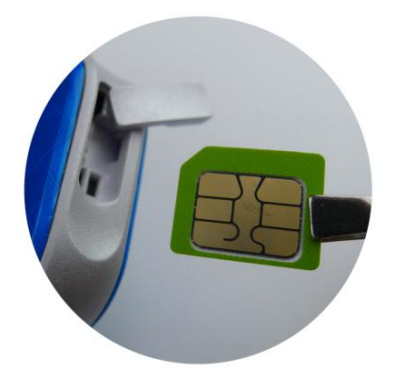

1. utilizati penseta pentru a deschide capacul 2.SIM-ul se va introduce cu partea metalica in sus si coltul taiat inspre aparat, exact ca in poza

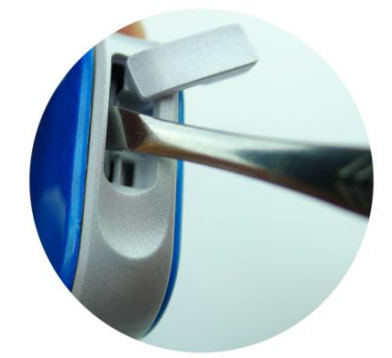

3.utilizati capatul pensetei pentru a impinge SIM-ul in interior, pana simtiti la mana ca opune rezistenta si face click.

# **2. Functii dispozitiv**

1. Urmărire în timp real pe harta;

2. Istoric traseu (punctul de pornire, punctul de oprire, cu afisare traseu);

3. Geo-fence (aceasta functie va permite sa setati un perimetru in care dispozitivul sa fie pazit, daca este depasit perimetrul, dispozitivul va trimite mesaje text automat);

4. Apel de urgență (functie SOS, la mentinerea apasata a butonului de pornire, dispozitivul va suna automat pe numerele setate in aplicatie);

5. Monitorizarea vocală (functie Sunet Gardian, la introducerea unui nr. de telefon in aplicatie, dispozitivul va suna inapoi pe acel numar si veti auzi ce se intampla in jurul dispozitivului);

6. Mod "nu deranjati"(o data activat acest mod, dispozitivul nu va mai suna in intervalul setat);

7. Moduri de lucru variate: poziționare rapidă, poziționare standard și economisire a bateriei;

8. Monitorizare multiplă platformă: suport pentru Android, suport pentru Apple, WEB browser PC/TABLETA, etc;

9.Universal: rețea GSM cu patru frecvențe, limbi și setare de fus orar

## **3. Descriere dispozitiv:**

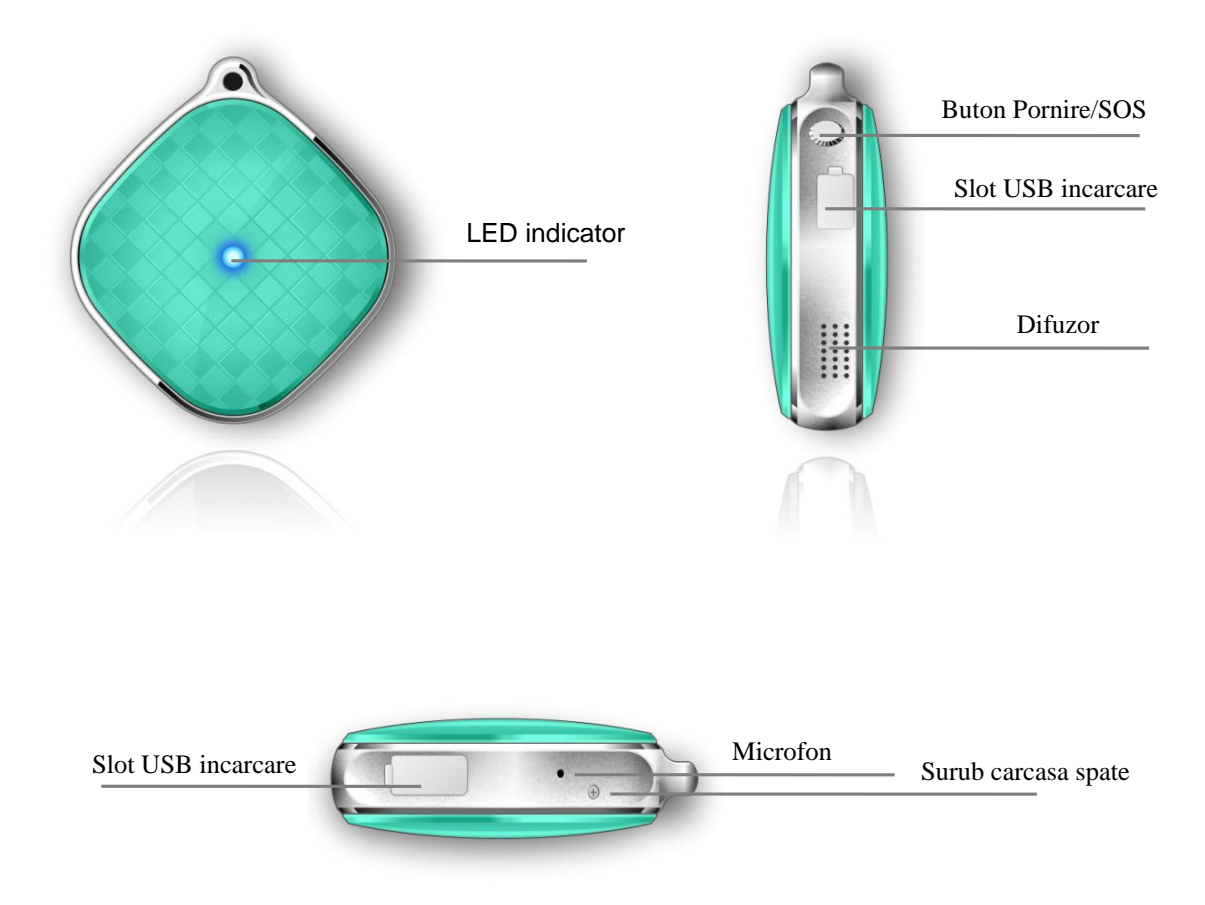

Poziționare: poziționare prin satelit GPS + poziționare auxiliară AGPS + poziționare stație de bază LBS Precizie poziționare: locație GPS 5 - 15m, locație WIFI 15-100m, locație LBS 100-1000m;

Dimensiunea dispozitivului 38X38X12mm

Capacitatea bateriei: 500mAh;

Cel mai lung timp de standby: 5 zile;

## 4. Descriere functii:

4.1 Setarea modului de lucru:

Există trei tipuri de mod de lucru, pe care utilizatorul prin setarea în aplicația telefonului il poate seta;

1. poziționare rapidă (1 minut): dispozitivul va afisa pe harta, la intervale de 1 minut, informațiile actualizate

despre locație, dar modul de poziționare rapidă a localizatorului va descarca mai rapid bateria.

2. poziționare standard (10 minute): dispozitivul va afisa pe harta, la intervale de 10 minute, informațiile actualizate despre locație (mod de utilizare standard)

3. modul de economisire a energiei (1 oră): dispozitivul va afisa pe harta, la intervale de 1 ora, informațiile actualizate despre locație, modul de economisire a energiei este cel mai eficient;

4.2 Interogarea istoricului pe traseu:

Acest produs poate păstra 3 luni de informații despre istoricul traseului.

Dacă două poziții ale punctului de plecare si sosire sunt foarte apropiate, acest produs va

fi afisat ultima pozitie (cea de sosire)

4.3 Geo-fence(setare perimetru securitate):

Utilizatorii aplicatiei AIBEILE aleg pe telefonului mobil funcția Geo-fence pe hartă, prin setarea perimetrului (Geo-fence), dacă dispozitivul depaseste perimetru setat, aplicatia va afișa informațiile de alarmă. Timpul de alarmare este legat de setarea timpului intervalului de poziționare. Intervalul de poziționare mai mic poate obține informații de alarmă în timp util.

#### 4.4 Monitorizare vocală

Selectați funcția de "monitorizare vocală"(Sunet Gardian) introduceti numărul dvs. de telefon in campul dedicat, așteptați cateva secunde și după confirmare echipamentului, acesta va trimite un apel catre numărul dvs. Puteți asculta tot ce se intampla în jurul localizatorului după ce răspundeți.

4.5 Modul "Nu deranjati" (Do not disturb):

Modul "Nu deranjati", în principal, este functia care previne deranjarea persoanei care poarta dispozitivul in intervalul setat in aplicatie (poate configura patru grupuri de timp).

O data activata aceasta functie, dispozitivul nu mai poate fi sunat!

4.6 Setarea numărului și a zonei globala a limbii:

După setarea numărului de monitorizare a mesajelor, numărul de monitorizare prin SMS poate oferi comenzile de mesaj emise de dispozitiv (instrucțiuni specifice pentru mesaje). Numărul poate trimite alarme SMS, poate trimite starea bateriei, mesaje scrise, etc. Fusul orar trebuie configurat pe zona specifica tarii unde se afla dispozitivul, deoarece acesta este setat initial pe China.

# 5. Functia SOS:

Functia SOS ofera posibilitatea persoanei care poarta dispozitivul, sa sune automat prin mentinerea apasat a butonului de pornire/oprire (fara a fi nevoit sa formeze manual numerele) la numerele setate in aplicatie (maxim 3). Dispozitivul va face cate 3 apeluri la fiecare numar setat in aplicatie, daca nu va raspunde, va trece la urmatorul, dupa care, daca nici unul din numere nu va raspunde, va face din nou inca o trecere prin numerele setate. Daca din nou nu va raspunde nimeni, aplicatia va anula comanda. Nota: Daca in aplicatie nu este setat nici un numar de telefon la functia SOS, sau dispozitivul nu este sincronizat cu aplicatia corect, butonul de oprire/pornire va pastra functia de pornire/oprire.

## 6. Descriere functii indicator LED:

Pornire: Indicatorul LED lumineaza pentru 3 secunde.

Incarcare: In timpul incarcarii LED-ul va lumina cateva minute dupa care se va inchide.

Daca dispozitivul este conectat la server, LED-ul va lumina la intervale mai mari.

- 7. Scanarea codului de aplicatie pentru instalare:
- 7.1 Scanati codul QR pentru a descarca aplicatia "AIBEILE" pe telefon.

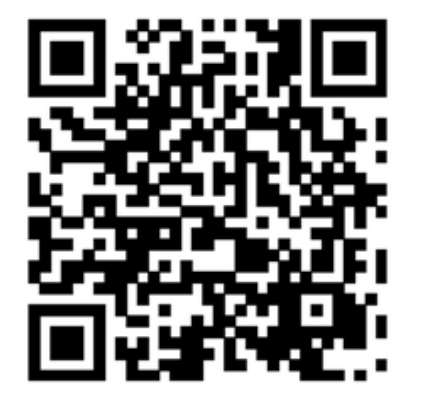

cod QR pentru telefoanele Android

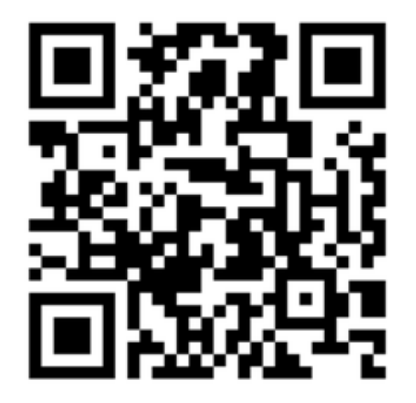

cod QR pentru telefoanele iPhone Apple

7.2 Pentru accesare din browser de pe PC, accesati url-ul:http://202.105.131.199:8010/login.aspx

### 7.3 **Pentru Android,**

Puteti descarca aplicatia din "Google Play" direct prin cautarea cuvantului "AIBEILE".

### **Pentru iPhone(Apple),**

Puteti descarca aplicatia din "APP STORE" direct prin cautarea cuvantului "AIBEILE".

**Nota: Aplicatia va va cere acordul de instalare pe telefon, va rugam sa acordati acceptul dumneavoastra de instalare, altfel aplicatia nu se va instala.**

7.4 Deschideți aplicatia, alegeți conectarea dispozitivului, numărul echipamentului(vă rugăm să tastați numărul de identificare a dispozitivului în camp (zece cifre), precum si parola implicita 123456 la prima utilizare dupa care aplicatia va va cere sa introduceti o parola noua. In final faceți clic pe autentificare în meniul principal, si introduceti ID-ul dispozitivului, si parola noua.

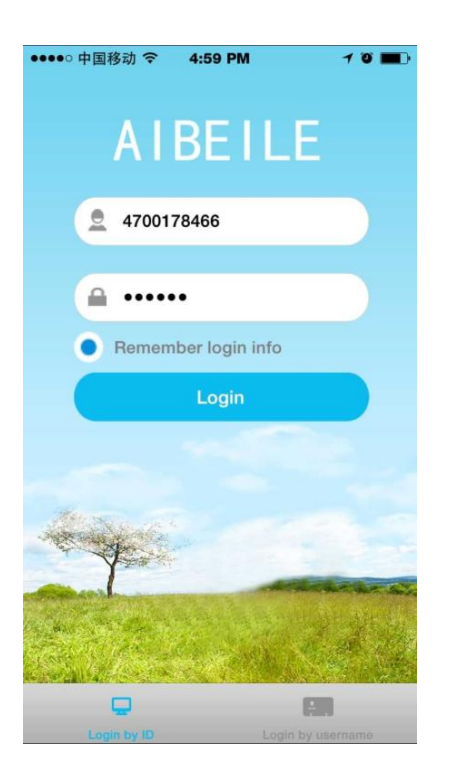

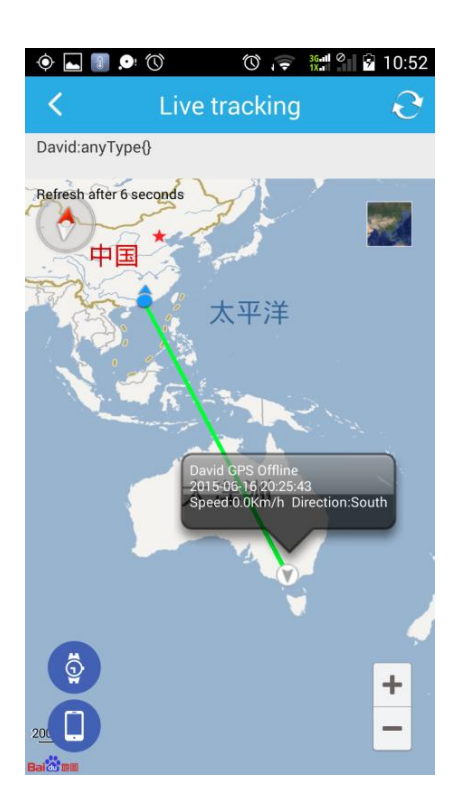

Urmarire in timp real **Istoric traseu** Istoric traseu

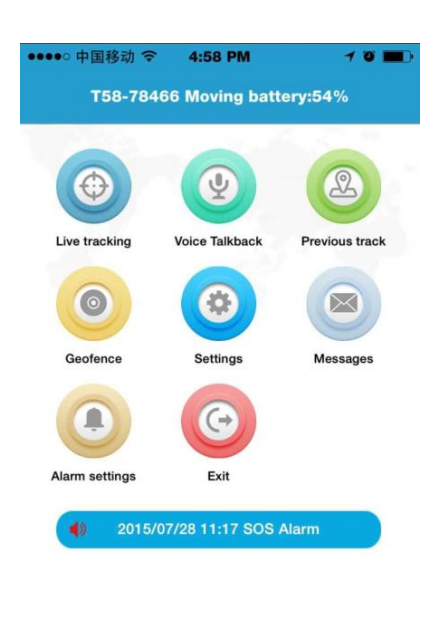

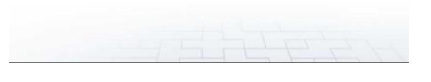

Interfata logare **Meniu** principal

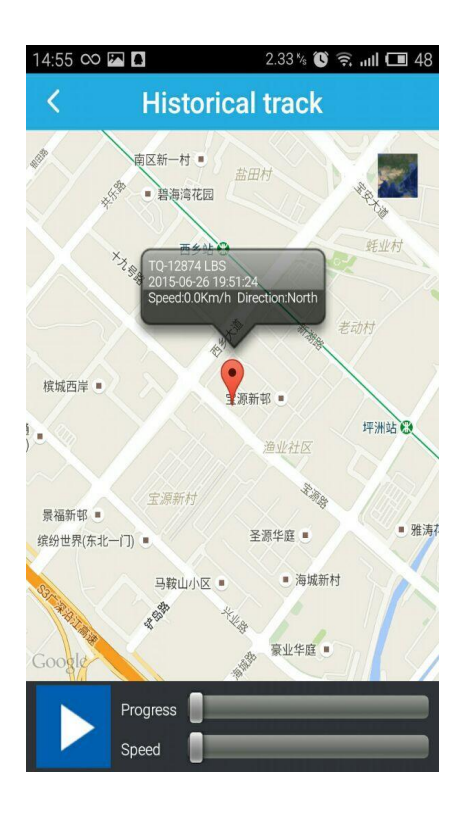

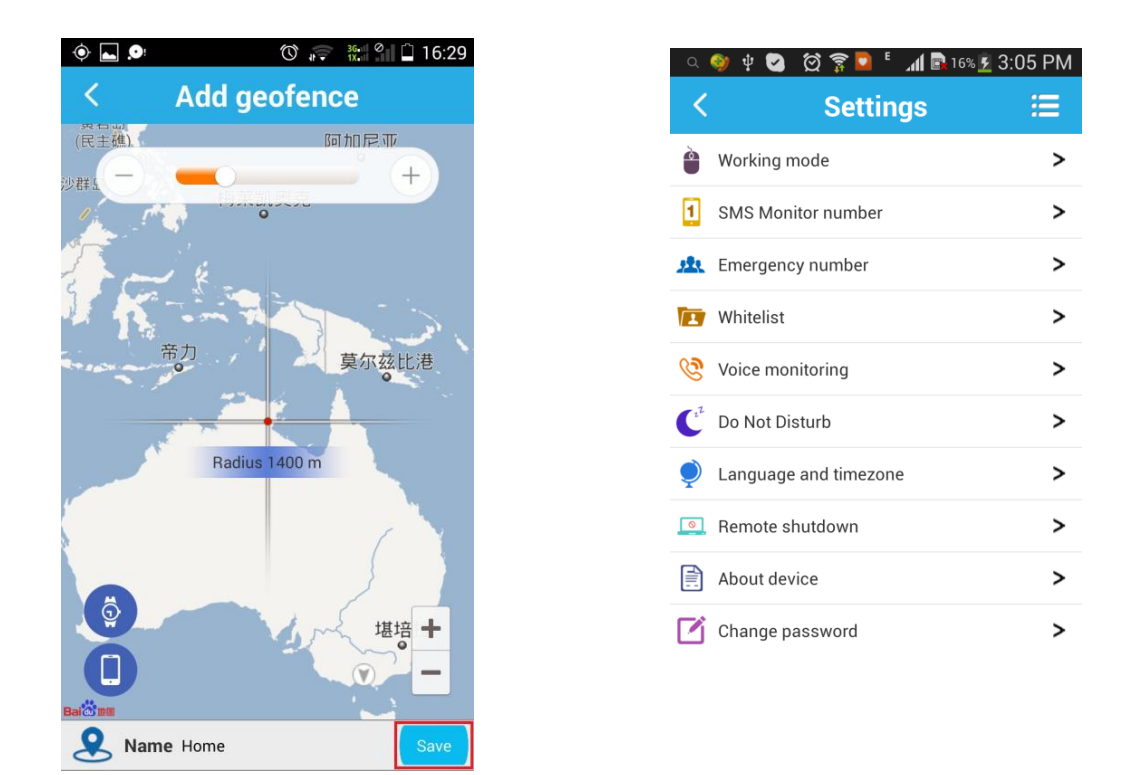

Setare Geo-fence(perimetru securitate) Interfata Setari

## **8. Setare APN - acces dispozitiv in retea:**

SIM card-ul trebuie setat pe APN-ul retelei, inainte de a se putea conecta la GPRS.

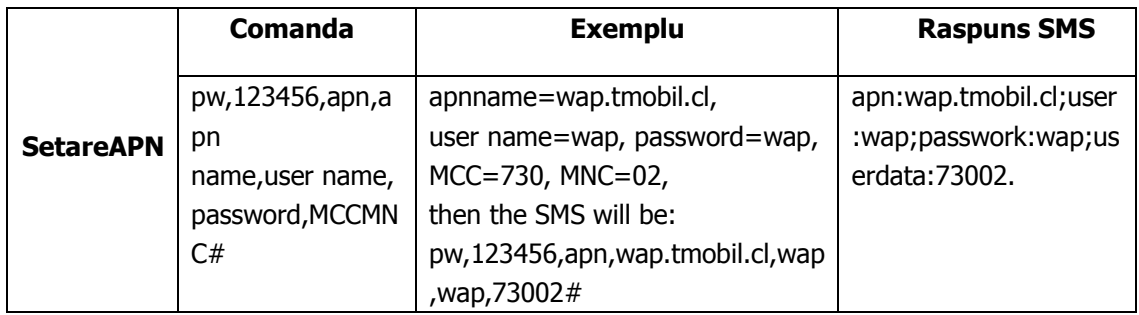

### **Informatii de securitate importante:**

•Va rugam sa folositi acest produs in concordanta cu indicatiile de utilizare descrise mai jos!

**Declaratie:**

• Va multumim pentru achizitionarea acestui produs.

 Vă rugăm să citiți instrucțiunile și informațiile de siguranță din acest manual înainte de utilizare si modul de operare al hardware-ului, pentru a asigura utilizarea corectă și sigură.

Instrucțiuni software inteligente pentru telefonul mobil(vă rugăm să consultați descrierea utilizatorului software-ului).

• **Dacă îndepărtați sau modificați carcasa sau orice alt element al carcasei produsului, garanția va deveni NULA!.**

**• Vă rugăm să folosiți accesorii originale din fabrică, pentru a nu expune produsul la deteriorare prin arderea/scurt-circuitarea componentelor. Dacă nu utilizați acest produs conform indicatiilor sau conectați piese incompatibile, acest lucru va duce la anularea automată a garanției și poate chiar pune în pericol siguranța dvs. și a celorlalți. În acest sens, compania nu își asumă nici o responsabilitate.**

• Funcționarea produsului depinde de rețeaua GPS (compatibilitate retea in sistemul de rețea GSM, GPRS, GIS-LBS, WIFI).

**Acest produs trebuie să aiba permanent access la Internet, prin existenta datelor mobile, altfel dispozitivul nu va fi capabil sa se conecteze la aplicatie, si daca nu se va putea conecta, va intra in functia de cautare automata o data la 5 minute, ceea ce va duce la descarcarea rapida a bateriei !!!.**

• Atentionare !!!:

1. Nu folosiți produsul înmuiat în apă;

2. Vă rugăm să lăsați produsul departe de surse de foc, de temperatură ridicată și de mediul extrem;

3. Vă rugăm să acordați atenție sporita copiilor, si sa ii instruiti in acest caz asupra utilizarii corecte a produsului (sa nu il introduca in apa, sa nu se joace cu butoanele, etc);

4. Este interzisă utilizarea altor echipamente de încărcare decat cele din cutie;

Garantia produselor:

În baza legislatiei UE si a Legii 449/2003 acordam cumparatorului o garantie legala de conformitate, aveti dreptul la garantia de 2 ani si dreptul de a anula si returna comanda în termen de 14 zile, indiferent de motiv si fara nici o justificare.

In cazul in care produsul nu corespunde nevoilor dumneavoastra, aveti dreptul sa solicitati inlocuirea acestuia cu un alt produs, sau restituirea contravalorii lui.

In cazul in care produsul nu este disponibil pe stoc, iar consumatorul nu doreste inlocuirea produsului defect cu un alt produs, Xkids.ro va rambursa cumparatorului contravaloarea produsului, in termen de maxim 14 zile calendaristice de la data primirii cererii scrise prin email si a produsului in cauza.

Daca produsele pe care le-ati cumparat se dovedesc a fi defecte, noi le vom inlocui sau va vom da banii înapoi.

Interventiile neautorizate asupra produsului, nerespectarea instructiunilor de montaj, precum si utilizarea acestuia in alte conditii decat cele pentru care a fost conceput conduc la anularea garantiei.